## **CONDITIONS D'ACCES AU RESTAURANT SCOLAIRE (A CONSERVER PAR LA FAMILLE)**

## **I – L'INSCRIPTION**

L'inscription au restaurant scolaire se fait au moyen de la fiche d'inscription (choix des jours de repas). Vous y choisirez les jours de la semaine où vous souhaitez que votre enfant déjeune. La restauration fonctionne du lundi au vendredi (mercredi inclus). **Les jours indiqués dans cette fiche seront automatiquement préréservés pour l'année, à charge aux parents de les modifier au besoin.**

## **II – LE TARIF**

La restauration fonctionne à la prestation. Le coût du repas est de 3.88 € pour les lycéens et 2€ pour les collégiens. Ces tarifs sont amenés à être modifiés sur décision du Conseil Départemental. A chaque réservation effectuée, un repas est déduit du compte restauration.

## **III – MODES DE PAIEMENT**

Le compte est à créditer, **AVANT** la prise des repas, par virement, paiement en ligne, chèque ou espèces. Ces derniers sont à déposer à l'intendance du lycée, sauf pour les collégiens où le dépôt des espèces se déroule tous les lundis et jeudis à la récréation du matin. Une provision de 10 repas sera demandée à la réinscription. **En cas de difficultés financières, les familles peuvent faire appel au fonds social. Un dossier est à retirer auprès de l'intendance et à rendre dûment complété. Il sera examiné par la commission compétente**. **Pour les élèves boursiers, le montant des repas est prélevé directement sur la bourse.**

## **IV – RESERVATION OU ANNULATION DE REPAS**

 $1<sup>er</sup>$  2 e un jour auquel il est inscrit  $\int$  Turboself.

La réservation ou annulation de repas doit être faite un jour auquel il n'est pas inscrit 48h à l'avance hors week-end, jours fériés et vacances via le site Turboself ou l'application mobile

**Tout repas réservé est dû, sauf cause de santé ou absence de professeur non prévue à l'avance. Si le repas n'est pas réservé dans les délais indiqués ci-dessus ou que le compte n'est pas approvisionné, le service intendance se réserve le droit de refuser le passage à l'élève concerné.**

# **V – SERVICES EN LIGNE : LE PAIEMENT ET LA RESERVATION OU ANNULATION**

Pour payer en ligne pour créditer des repas à votre enfant, et pour réserver ou annuler un repas, vous devez créer un accès sur le site Turboself (voir la démarche à effectuer sur l'adresse suivante : [https://lyc-jmboivin](https://lyc-jmboivin-chevigny-saint-sauveur.eclat-bfc.fr/vie-de-l-etablissement/restauration/acces-au-site-en-ligne-pour-la-restauration-scolaire-9229.htm)[chevigny-saint-sauveur.eclat-bfc.fr/vie-de-l-etablissement/restauration/acces-au-site-en-ligne-pour-la](https://lyc-jmboivin-chevigny-saint-sauveur.eclat-bfc.fr/vie-de-l-etablissement/restauration/acces-au-site-en-ligne-pour-la-restauration-scolaire-9229.htm)[restauration-scolaire-9229.htm](https://lyc-jmboivin-chevigny-saint-sauveur.eclat-bfc.fr/vie-de-l-etablissement/restauration/acces-au-site-en-ligne-pour-la-restauration-scolaire-9229.htm))

**Pour toutes les questions relatives à la restauration, 1 seul contact : [violaine.boulay@ac-dijon.fr](mailto:violaine.boulay@ac-dijon.fr)**

# **Annexe 1**

 $\sim$ **RÉGION ACADÉMIQUE BOURGOGNE-FRANCHE-COMTÉ** Liberté Égalité Fraternite

**Fiche d'information à destination des familles pour les traitements s'appuyant sur l'identification des élèves par biométrie ANNEE SCOLAIRE 2023 / 2024**

Nom de l'établissement : LYCEE JEAN-MARC BOIVIN

Adresse :4 bis, route de Dijon

21800 CHEVIGNY SAINT SAUVEUR

Le conseil d'administration du 24/06/2014 a approuvé l'utilisation d'un lecteur de contour de la main pour l'identification des élèves lors de leur passage au restaurant scolaire s'ils en profitent.

La prise de mesure repose sur la géométrie de la main, seul le contour est pris en compte.

Ce traitement a fait l'objet d'une déclaration de conformité à la CNIL lors de sa mise en œuvre et, conformément au règlement général sur la protection des données, il est inscrit au registre des activités de traitement de l'établissement.

Le système utilisé garantit la sécurité sanitaire : la main est apposée sur une plaque spécifiquement traitée par un dispositif anti microbien.

Ce procédé d'identification au moyen du gabarit de la main, associé à un code personnel, est proposé aux élèves afin de leur permettre l'accès au restaurant scolaire et d'éviter ainsi les vols, pertes et oublis de carte. L'élève doit rentrer son code personnel puis présenter sa main.

Les données biométriques (contour de la main) bénéficient d'une protection particulière et ne peuvent être enregistrées sans votre consentement. Le coupon suivant doit être retourné à l'établissement.

Vous pouvez toutefois vous opposer à l'enregistrement des données biométriques de votre enfant dans ce cas une carte magnétique d'accès à la restauration scolaire sera délivrée.

**Tout repas réservé est dû et décompté, sauf cause de santé ou absence de professeur non prévue à l'avance.**

Toute tentative de fraude concernant l'accès au restaurant scolaire entraînera des sanctions.

ni la perdre. En cas de perte ou de détérioration, le renouvellement de la carte sera facturé.

L'accès au restaurant scolaire s'effectue selon les conditions suivantes :

# Les repas doivent être réservés ou annulés maximum 48h à l'avance hors week-end, jours fériés et **périodes de vacances, via le site Turboself ou l'application mobile Turboself.**

L'accès au restaurant scolaire est géré par un système informatisé de borne RCM (reconnaissance du contour de la main, déclaré, autorisé et validé par la CNIL). Ce système s'applique à toute personne souhaitant

Toute personne refusant ce système se verra délivrer, à titre gracieux, une carte magnétique. Il doit toujours être en possession de cette carte pour accéder au restaurant scolaire, ne doit ni la prêter, ni la détériorer,

Pour accéder au self, une file d'attente est organisée pour éviter les bousculades ; l'ordre de passage est

# *2. Les règles de bonne conduite* :

*1. Le décompte des absences* :

**VI – FONCTIONNEMENT DE LA RESTAURATION**

*1. L'accès au restaurant scolaire* :

accéder à la restauration. (voir annexe 1)

indiqué par les services de la Vie Scolaire.

- Compte self approvisionné Réservation du repas effective

Un comportement correct est demandé aux élèves lors de leur présence au restaurant scolaire, notamment envers les personnels. Tout manquement à cette règle fera l'objet de l'une des sanctions prévues dans le règlement intérieur de l'établissement.

Par mesure d'hygiène, les aliments ne doivent être ni touchés lors du choix au self, ni échangés.

Le chapardage d'aliments sur la ligne du self peut conduire à l'exclusion temporaire ou définitive de la demi-pension.

Il est interdit de **sortir** de la nourriture pour la consommer à l'extérieur du restaurant.

Il est interdit de rentrer de la nourriture (achetée ou préparée à l'extérieur) pour la consommer à l'intérieur du restaurant (sauf P.A.I. validé par le médecin scolaire).

L'utilisation de portables et de baladeurs est interdite au restaurant.

Les suggestions, requêtes ou remarques peuvent être formulées aux délégués de classe qui se chargeront de les transmettre à la Vie Scolaire.

--------------------------------------------------------------------------------------------------------------------------------

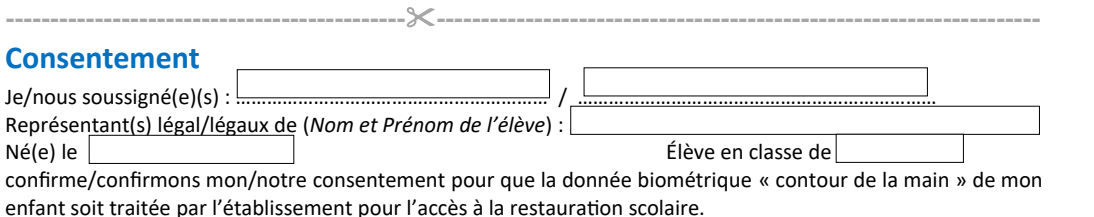

Le  $\overline{\phantom{a}}$ 

 Signature(s) manuscrite(s) du/des intéressé(e)(s) ou de l'élève si celui-ci est majeur : Fait <u>à *(Précédée(s)* de la mention « lu et approuvé – bon pour accord »)</u>

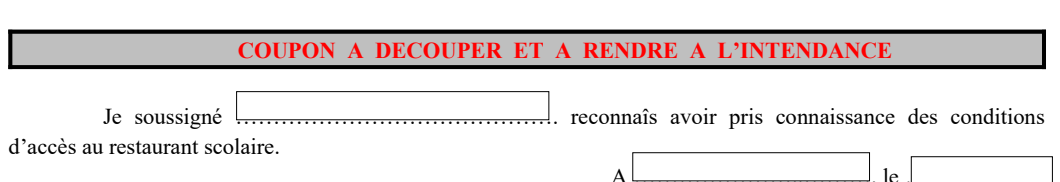

## Signature